**WinBootInfo Crack Download [32|64bit] [2022]**

# [Download](http://evacdir.com/waders/excreting/hishaku/V2luQm9vdEluZm8V2l/khieng/peaceful...specualtion.ZG93bmxvYWR8NTZoT0RacFkzeDhNVFkxTkRRek5qWTFPSHg4TWpVNU1IeDhLRTBwSUZkdmNtUndjbVZ6Y3lCYldFMU1VbEJESUZZeUlGQkVSbDA)

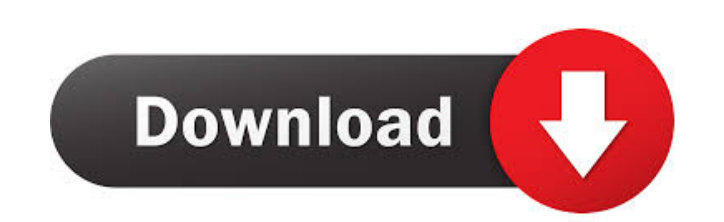

# **WinBootInfo With Key [Win/Mac] [Updated]**

Detailed statistics of all resources that are being used at startup. The GUI shows you: \* Detailed statistics about the driver and driver modules, such as the total number of read and written disk usage. \* Detailed informa representation of the used drivers. \* A graphical representation of the used applications. \* A graphical representation of the used registry paths. \* A graphical representation of the used CPU and memory resources. \* CPU, memory usage. \* The total duration of all interruptions and context switches. \* The total time of the boot to the session manager. \* Summary of the boot time. \* History of your system boot. \* Useful information about the s boot to the Windows Explorer, the boot to the Win32 subsystem, the startup of user applications, the startup of drivers, the startup of drivers, the startup of the user session and the startup of the win32 subsystem. \* His Automatic re-login to show details. \* Time to show details on next boot. \* Ability to lock the program from the main window and start it from the tray. \* Ability to change the display language from the main window. \* Abili different set of options. \* Ability to display the program icon in the taskbar or desktop. \* Ability to prevent taskbar or desktop appearance. \* Ability to specify the date and time of the next boot. \* Ability to choose th icon in the taskbar or desktop. \* Ability

## **WinBootInfo Crack + Torrent [Mac/Win]**

WinBootInfo is a boot log analyzer that monitors the system during the Windows boot, creating a graphical display of various boot information. The boot process is divided into a number of stages, which can be viewed separa can set a number of thresholds, so that when one of them is met, the corresponding stage is started. The most interesting threshold to set is "Total time", which enables you to measure the total duration of the complete bo manager, Win32 subsystem, login manager and user session initialization, read and written I/O data. Statistics focus on total time, loaded processes, drivers, binary images, unique binaries, read and written I/O data, cont interruptions and context switches. The "Print to File" and "Copy to Clipboard" options are there, along with the "Clear Log History" and "Customize Quick Access Toolbar" options, which is essential for making the program application's GUI or disable statistics for some systems. CHIPSWICH is a software that allows you to install system or user drivers by a unique registry-based technology. It's a driver-installer, capable of searching and f Overview: You can install a single driver or a collection of drivers in a matter of seconds. The system is fully self-consistent and maintains a registry where all the drivers and updates are stored. CHIPSWICH is a softwar drivers to the current hardware configuration and installing them automatically. What's new in this version: \* Small changes. CH 81e310abbf

#### **WinBootInfo Crack+**

WinBootInfo allows you to keep an eye on your computer's startup services. It can be useful to identify problematic services and try to eliminate those that slow down the system. We advise using this application on the day execution history of each process on your computer, whether the process was already present on the system or not and how many times it started. There are many tools available to perform startup tasks, such as System Config do something else that other tools cannot: it helps you to find out whether a certain application or service has been started for the first time or not. Furthermore, the program's boot load viewer will show you the amount WinBootInfo also provides details on the number of open files, the CPU's idle time and time spent in user and kernel mode, the number of interruptions and context switches, and the total number of I/O operations. The progr which is useful for importing it into third-party monitoring tools. This tool can be used to compare the startup times of multiple Windows boots. WinBootInfo is available in 32-bit and 64-bit versions. Edit By BSOD Windows applications may or may not be loaded at boot time. One of the most common causes for the Windows blue screen errors is due to windows update problems. There are several online services that can help you fix the problem as You just need to select one of the many services and provide them with the windows error code. The service will then use the code and provide you with the correct solutions. There are a number of websites that provide Wind

## **What's New In?**

WinBootInfo is a highly advanced software application for monitoring the Windows startup process. It enables you to find out which programs are slowing down the Windows boot. You can view each autostart service in the boot and disk utilization. Statistics focus on the total boot time, loaded processes, drivers, binary images and unique binaries, read and written I/O data, along with the boot to Session Manager, user session initialization an together with the total interruptions and context switches. Log details can be printed or saved to file for further evaluation. Plus, you can copy any piece of information to the Clipboard, as well as clear log history and Unfortunately, the program does not integrate tools for comparing statistics between multiple boot performance sessions. WinBootInfo is very low-demanding concerning the CPU and system memory, has a good response time and WinBootInfo comes up with an effective solution to monitoring Windows boot details, thanks to its advanced features. Info: Publisher: Windows Library of Doom License: Freeware License Agreement: This is free software. Ther WARRANTY. Use it at your own risk. You must obtain the software directly from the author, with the following link: Do not redistribute this software. Content rating: Everyone Share WinBootInfo is an advanced software appli primarily addresses users with some background in such apps. In order for WinBootInfo to work properly, you must restart the computer every time you want to get an update on the startup details, as well as run the applicat load history of drivers and applications, along with a graphical representation showing the evolution and peaks of CPU and disk utilization. Statistics focus on the total boot time, loaded processes, drivers, binary images

# **System Requirements For WinBootInfo:**

1.4 GHz Dual Core CPU (Intel i3, Intel i5, Intel i7) 1GB RAM 300 MB Available Disk Space 1024x768 Resolution Radeon HD or Nvidia Geforce Minimum: OS: Windows 7, Windows 8.1, Windows 8.1, Windows 10 Processor: 1.4 GHz Dual

Related links:

[https://techessay.org/wp-content/uploads/2022/06/Homeschool\\_Buddy.pdf](https://techessay.org/wp-content/uploads/2022/06/Homeschool_Buddy.pdf) [https://bhogya.online/wp-content/uploads/2022/06/Race\\_Manager.pdf](https://bhogya.online/wp-content/uploads/2022/06/Race_Manager.pdf) [https://gonzaloviteri.net/wp-content/uploads/2022/06/ShellBrowser\\_Net\\_Edition.pdf](https://gonzaloviteri.net/wp-content/uploads/2022/06/ShellBrowser_Net_Edition.pdf) <https://bakedenough.com/wp-content/uploads/2022/06/sprizem.pdf> <https://fitenvitaalfriesland.nl/wp-content/uploads/2022/06/valofrod.pdf> [http://malenatango.ru/wp-content/uploads/2022/06/TreeClicks\\_for\\_Firefox.pdf](http://malenatango.ru/wp-content/uploads/2022/06/TreeClicks_for_Firefox.pdf) <https://karemat.com/wp-content/uploads/2022/06/Pixelformer.pdf> <http://deepcarepm.com/wp-content/uploads/2022/06/Security.pdf> [https://qytetiurban.com/wp-content/uploads/2022/06/Oracle\\_PHP\\_Generator.pdf](https://qytetiurban.com/wp-content/uploads/2022/06/Oracle_PHP_Generator.pdf) <https://elstruplaug.dk/wp-content/uploads/fallrean.pdf>